## Hurtigveiledning for Cisco Webex Room-serie Touch10 (CE9.13)

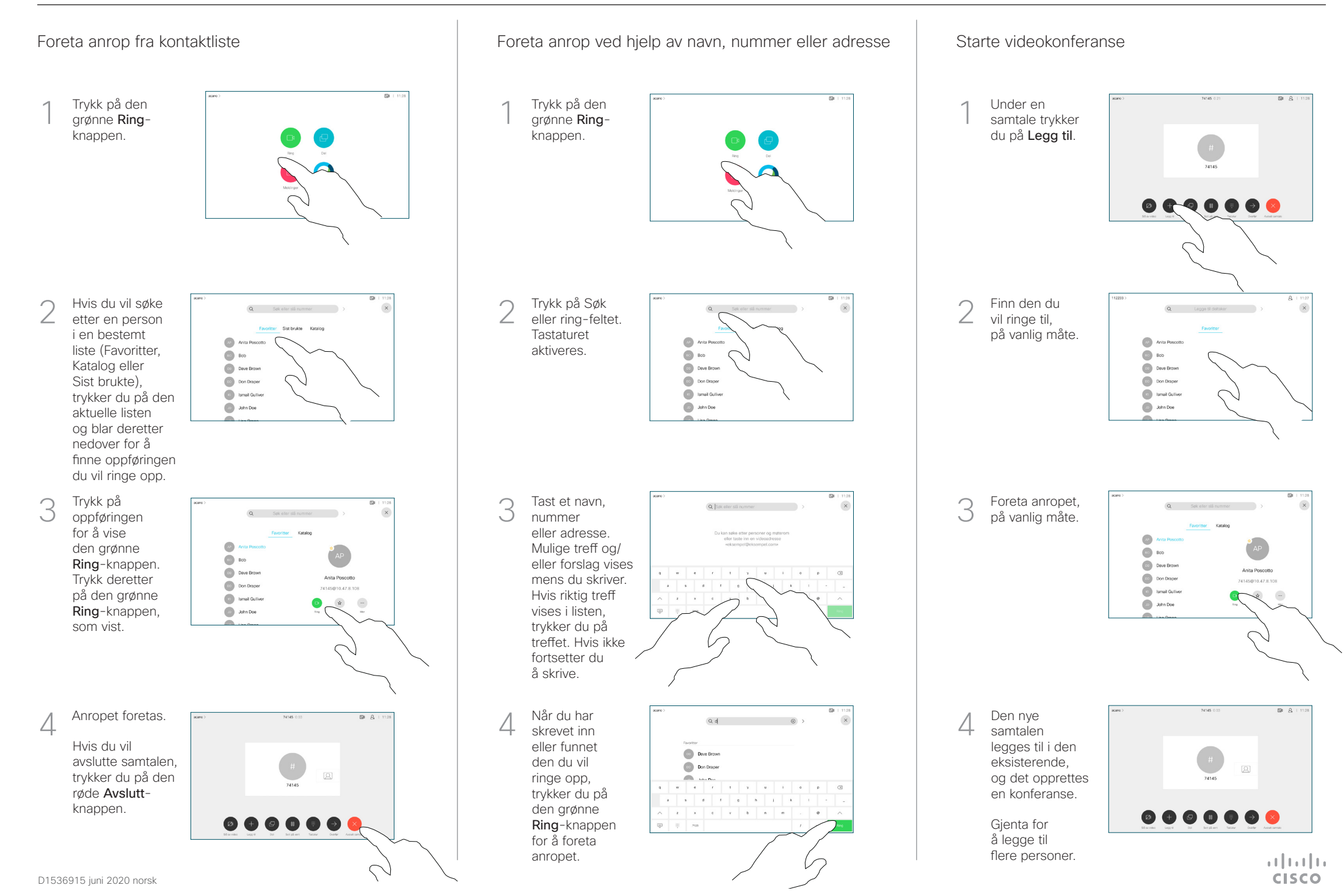

## Hurtigveiledning for Cisco Webex Room-serie Touch10 (CE9.13)

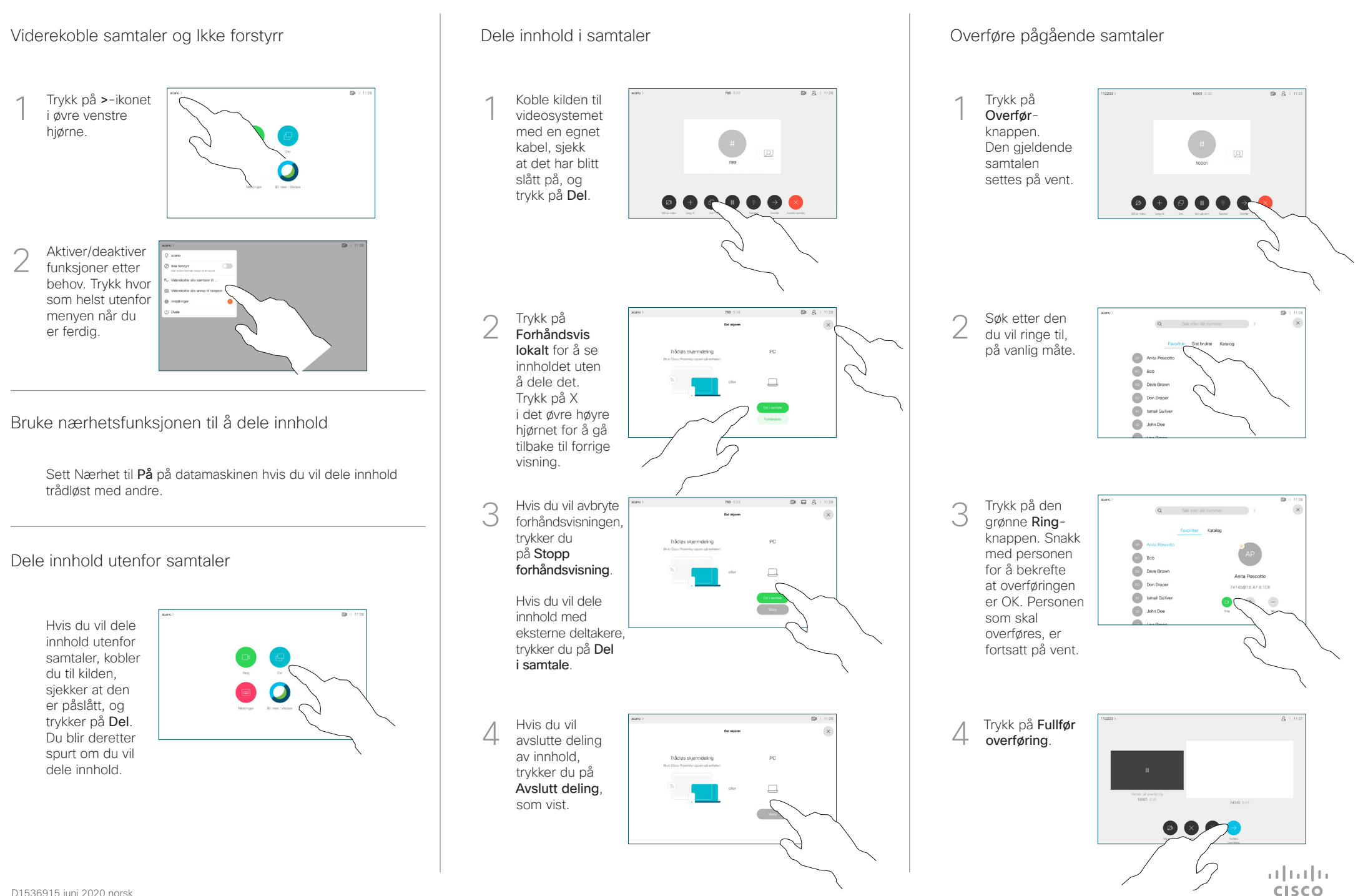